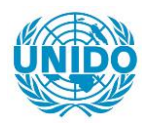

**YFARS** 

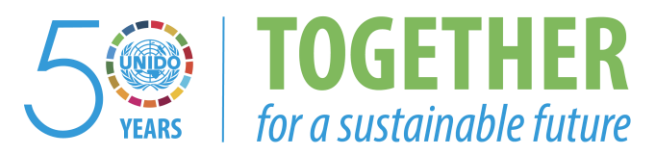

## **OCCASION**

This publication has been made available to the public on the occasion of the  $50<sup>th</sup>$  anniversary of the United Nations Industrial Development Organisation.

**TOGETHER** 

for a sustainable future

## **DISCLAIMER**

This document has been produced without formal United Nations editing. The designations employed and the presentation of the material in this document do not imply the expression of any opinion whatsoever on the part of the Secretariat of the United Nations Industrial Development Organization (UNIDO) concerning the legal status of any country, territory, city or area or of its authorities, or concerning the delimitation of its frontiers or boundaries, or its economic system or degree of development. Designations such as "developed", "industrialized" and "developing" are intended for statistical convenience and do not necessarily express a judgment about the stage reached by a particular country or area in the development process. Mention of firm names or commercial products does not constitute an endorsement by UNIDO.

## **FAIR USE POLICY**

Any part of this publication may be quoted and referenced for educational and research purposes without additional permission from UNIDO. However, those who make use of quoting and referencing this publication are requested to follow the Fair Use Policy of giving due credit to UNIDO.

## **CONTACT**

Please contact [publications@unido.org](mailto:publications@unido.org) for further information concerning UNIDO publications.

For more information about UNIDO, please visit us at [www.unido.org](http://www.unido.org/)

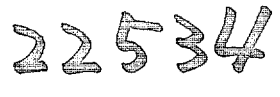

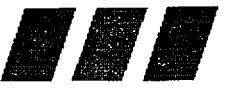

latin american newsletters conferences

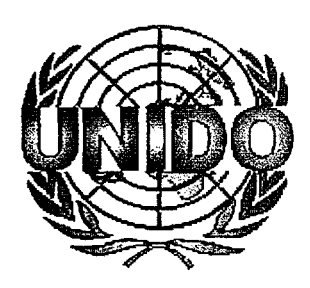

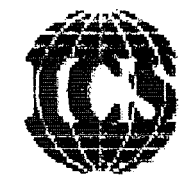

## the internet in latin america: investigating the boom

11and12 October 2000 The Conference Forum, London E1 BOX, England

## higher education in virtual environments case study of uvq in argentina

paper presented by:

martin alfredo becerra academic vice-director, virtual university of quilmes programme, national university of quilmes

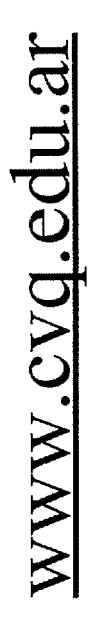

## No schedules. No distances.

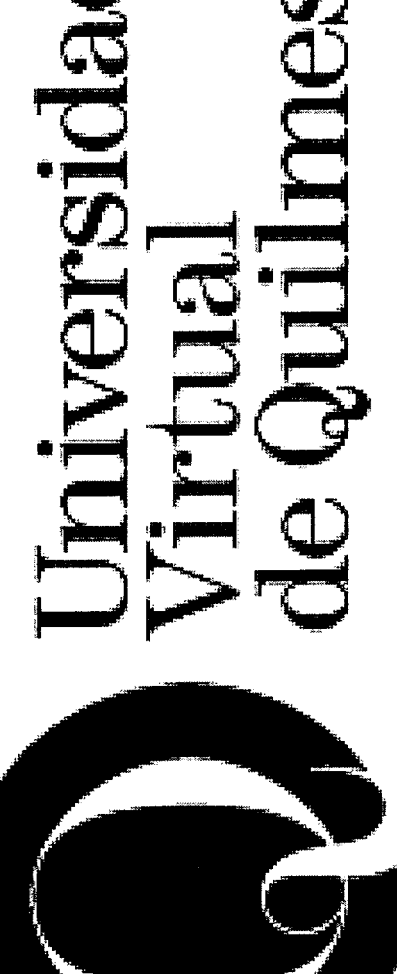

Universidad<br>Nacional<br>de Quilmes

Universidad<br>Virtual mes<br>de Quilmes

**O** Universidad Virtual de Quillmes

## Mational University MENSION CONTRACT

## **consolidation of the innovate** edhidhjephjebhjephyehido Mometon Sodety. e II o di

## EDUCATION IN A CHANGING SOCIETY

## CHANGES IN PATTERNS OF

- Governance.
- Financing.
- **Assessment** and Evaluation.
- Publics.

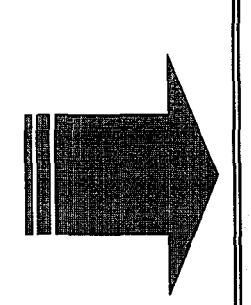

## SHIFTING THE PARADIGM

- Interactive, personalised and cooperative processes.
- Learning with NICT.
- Lifelong strategies.
- International alliances.

# **O** Universidad Virtual de Quilmes

# **THE REPARTMENT OF A PARTICLE IN THE REPARTMENT OF A PARTICLE IN THE REPARTMENT OF A PARTICLE IN THE REPARTMENT**

- Extension of available information.
- · Asynchronic learning and teaching processes.
- · Changes of the students roles and profiles.
- Changes of the tutors roles.
- Skills and aptitudes required by the
	- professional market.
- Encouragement of written expression.

# **O** Universidad Virtual de Quillmes

## VERTUAL ENVIRONNENT

· Teaching performance and training. **Campus** Virtual Campus.

**Didactic materials (multimedia, nyenext** 

material and books).

· Asynchronic learning in time and space: differences with Distance Education.

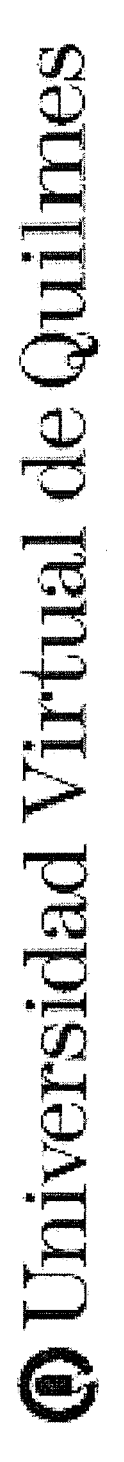

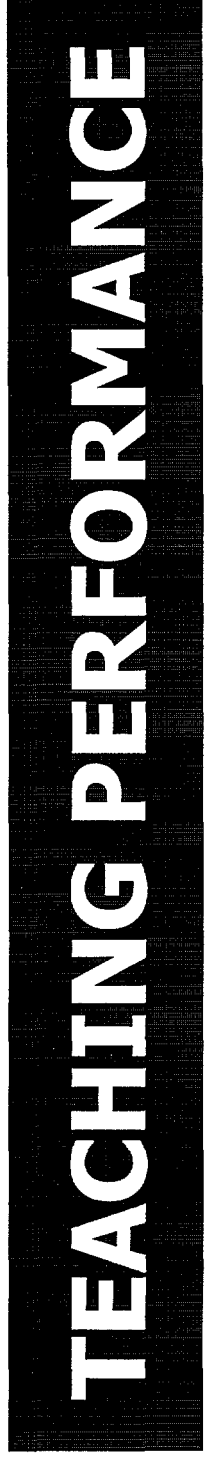

**USDER**  $\frac{\omega}{1}$ Mentois **AUGUR Cigini** 

Academ Vanapis

# **@** Universidad Virtual de Quillmes

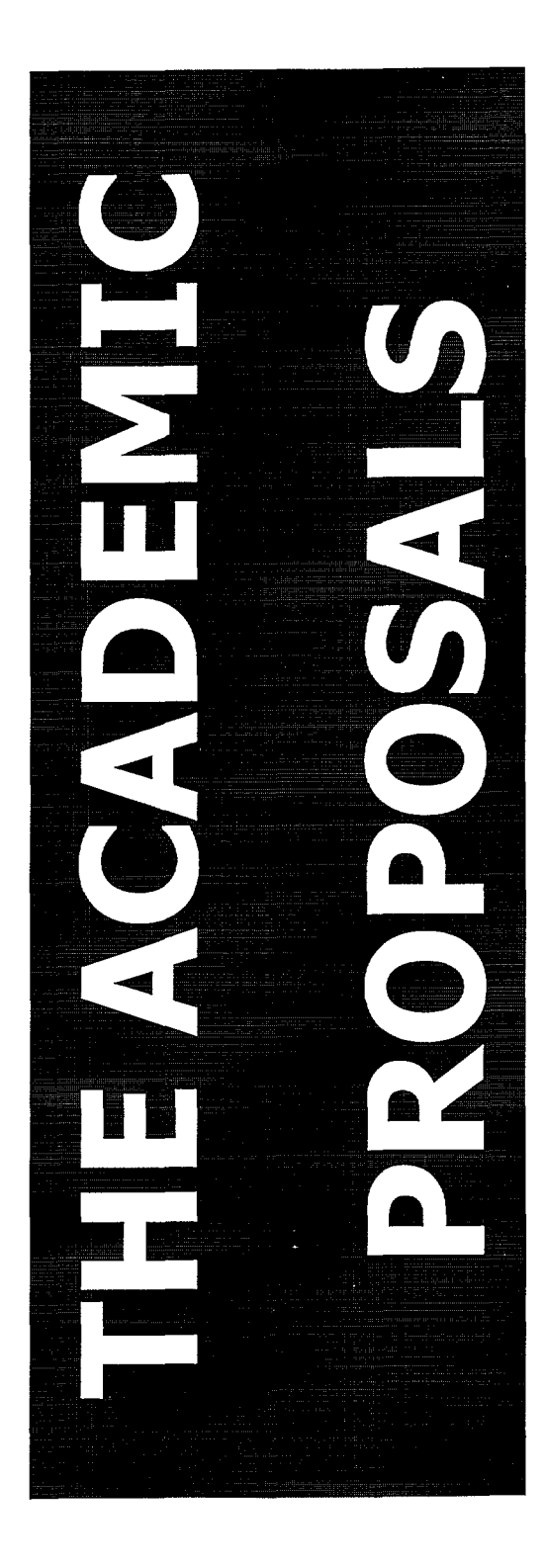

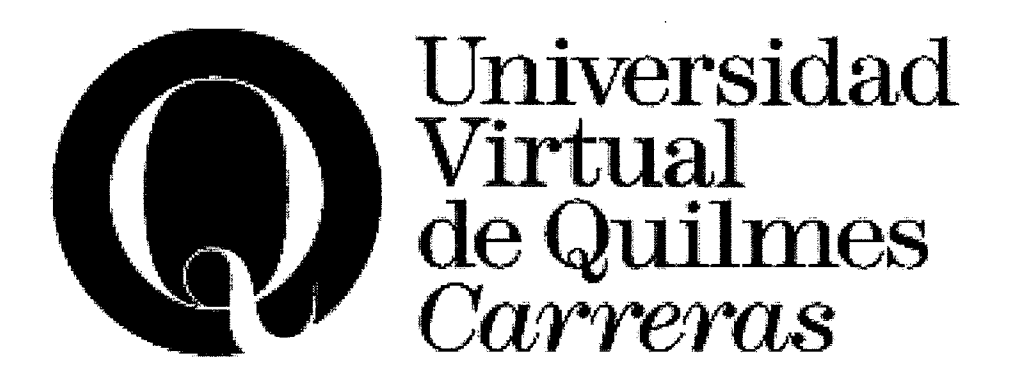

- Bachelor in Education
- Bachelor in Social Sciences and Humanities
- •Bachelor in Hotel Management and Tourism
- Bachelor in Administration
- Master in Science, Technology and Society

# **@ Universidad Virtual de Quilmes**

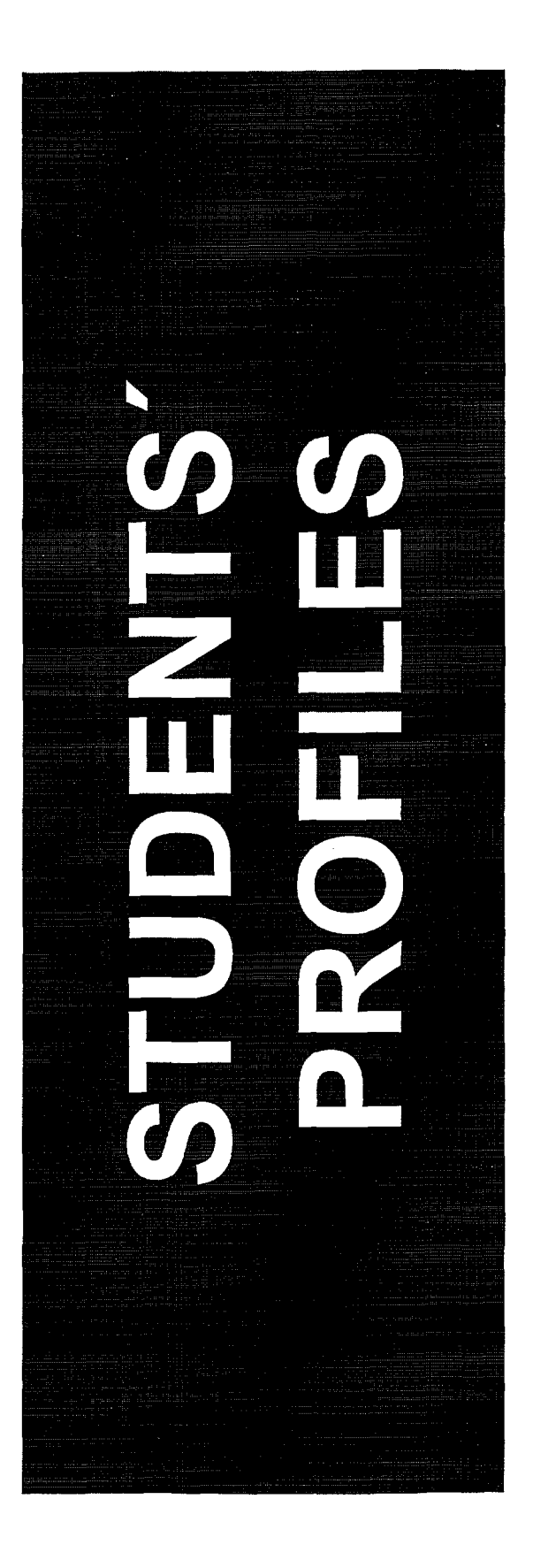

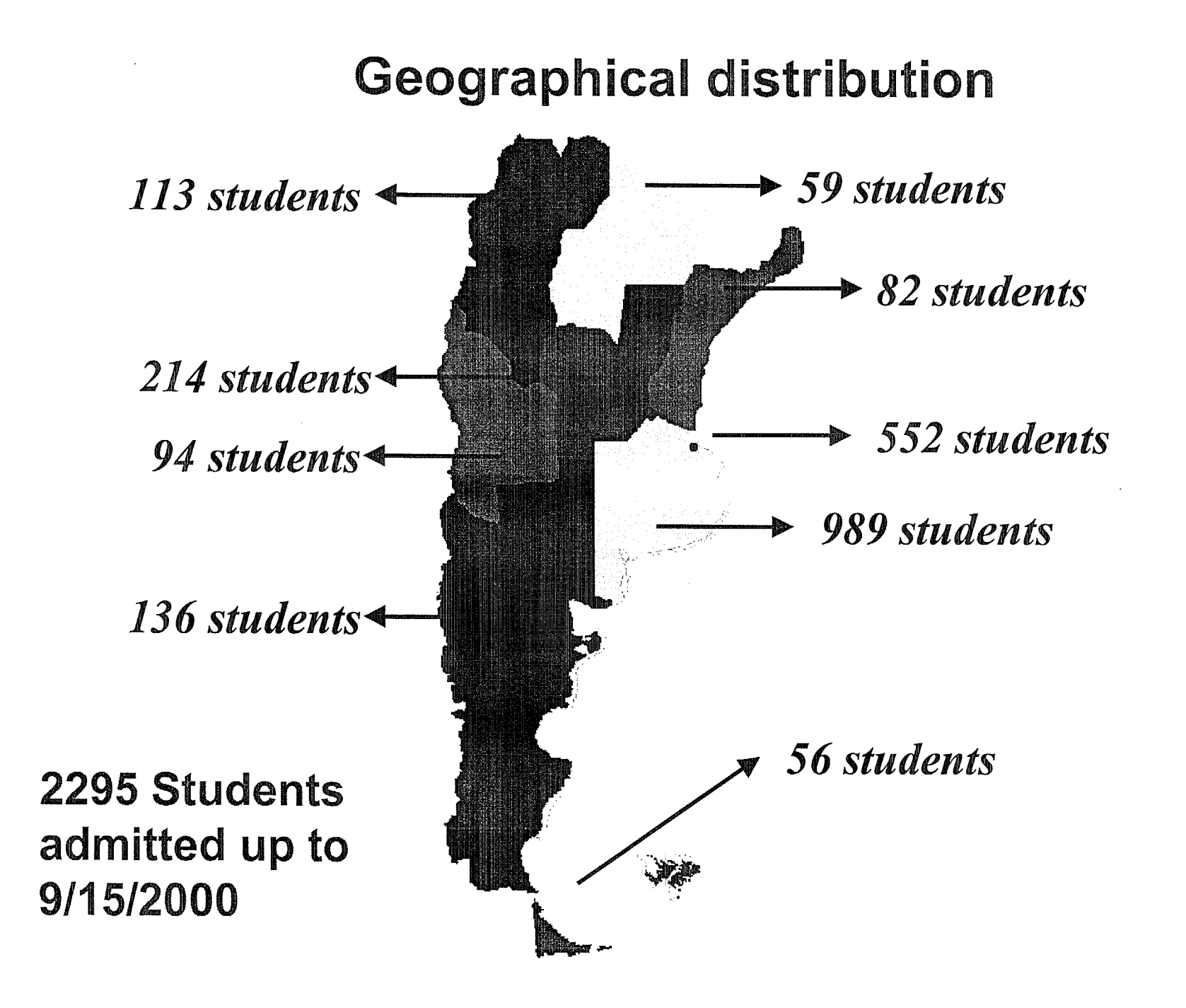

@ Universidad Virtual de Quilmes

## Geographical distribution Students from foreign countries

- **♦ Brazil** 3 students
- $\Diamond$  Chipre 2 students
- $\Diamond$  Colombia 2 students
- $\lozenge$  United States 2 students
- $\Diamond$  Japan 2 students
- $\Diamond$  Uruguay 1 student

## Universidad<br>de Quillimes

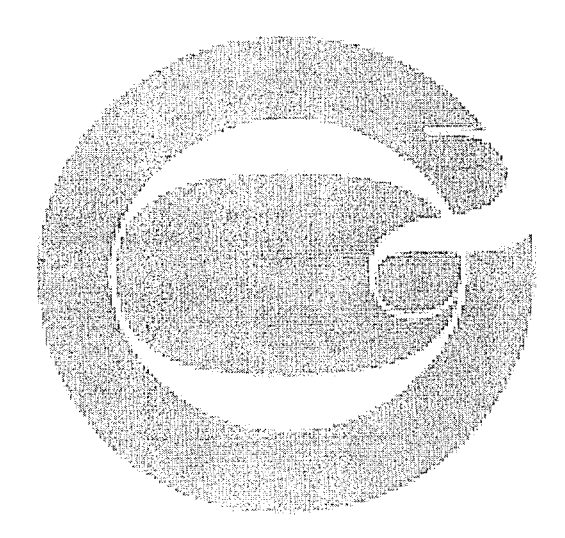

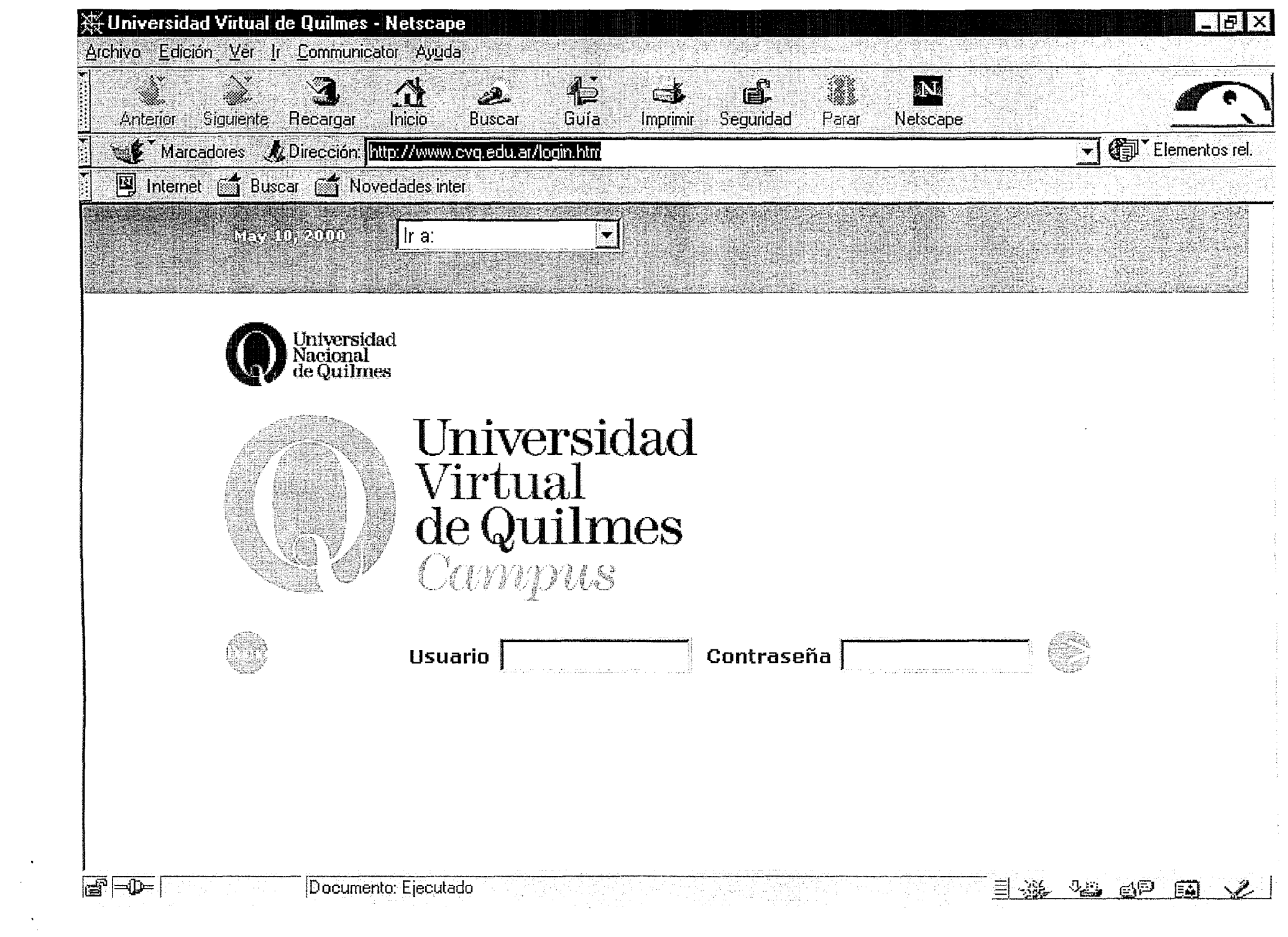

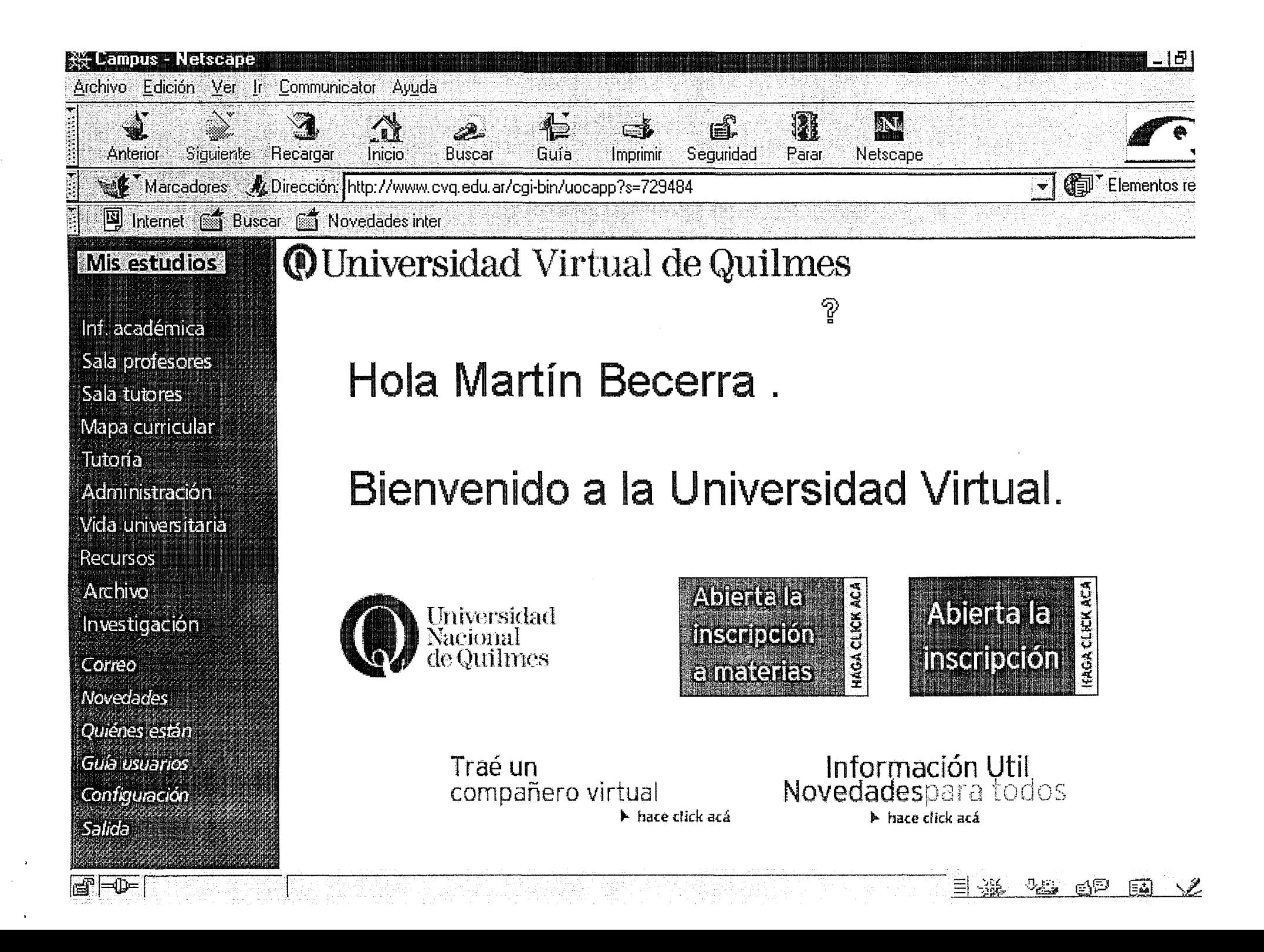

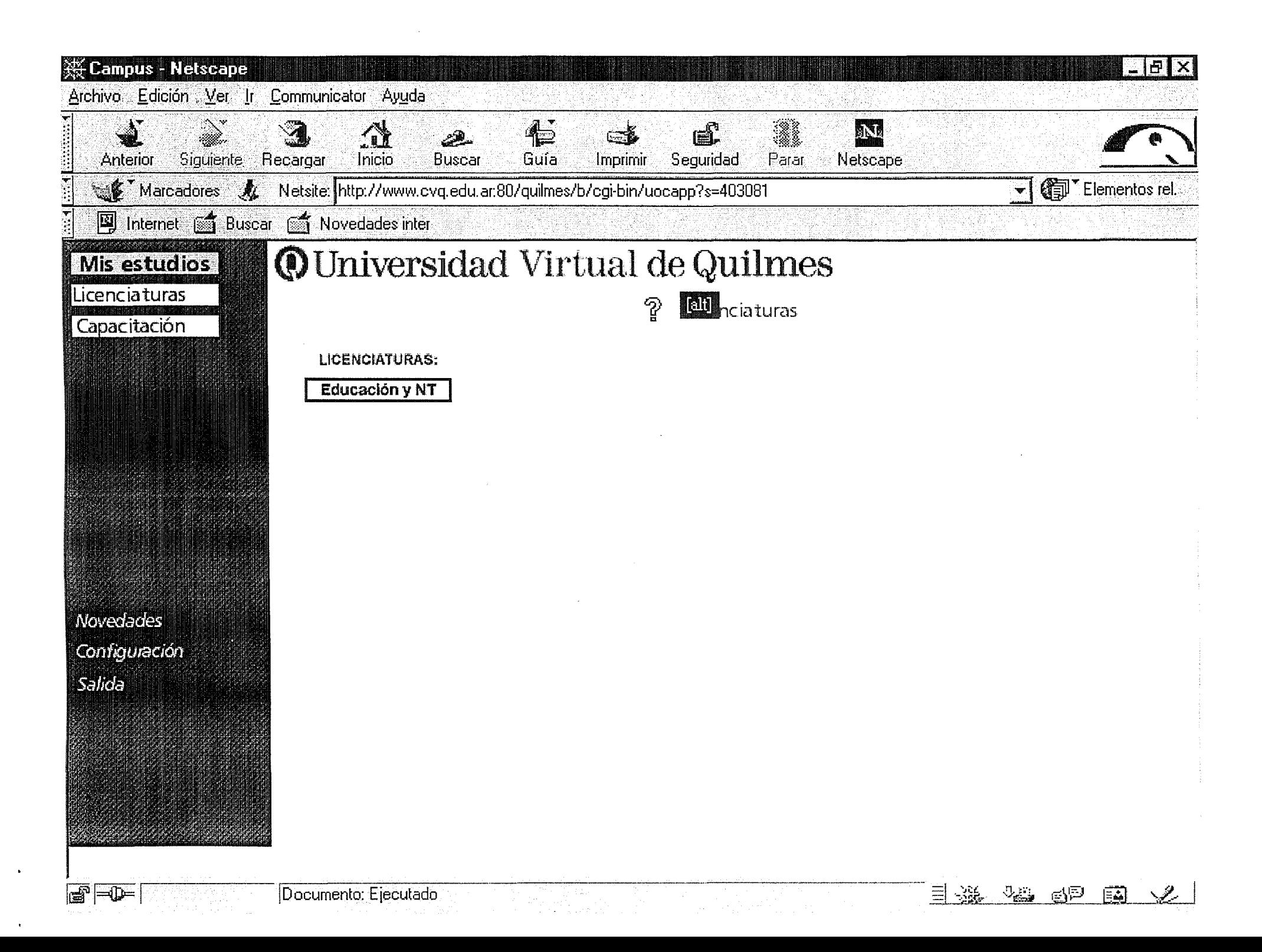

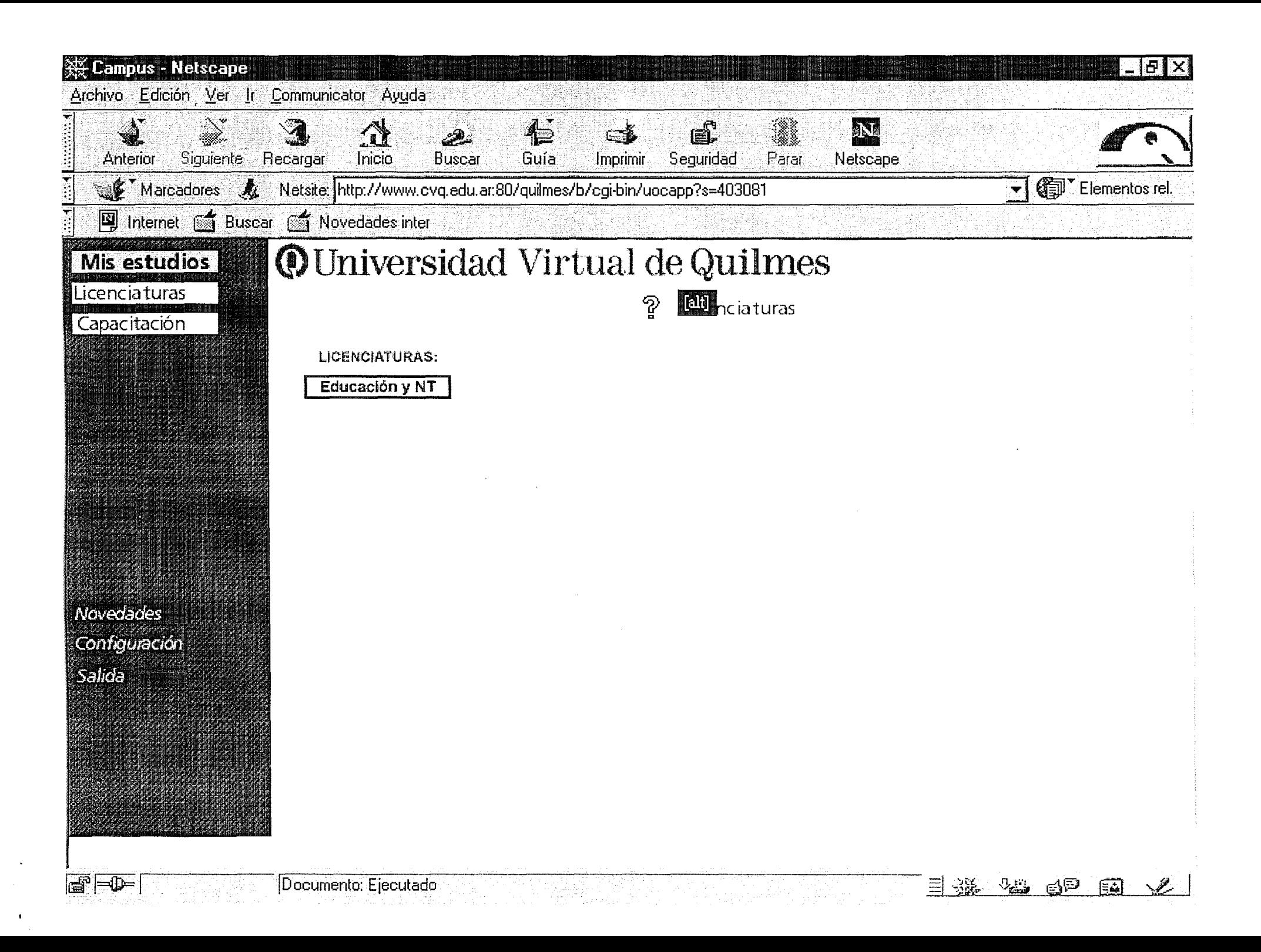

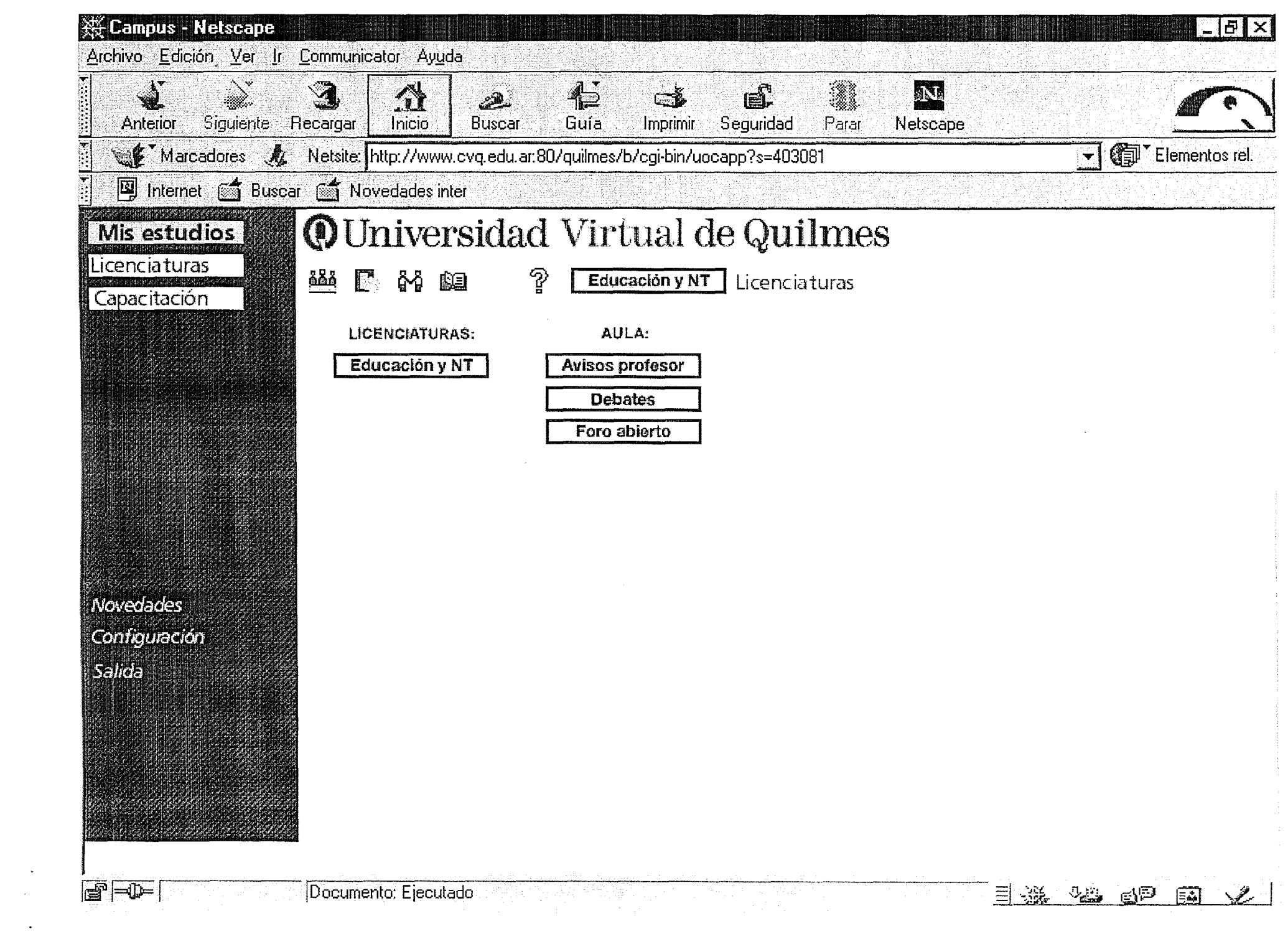

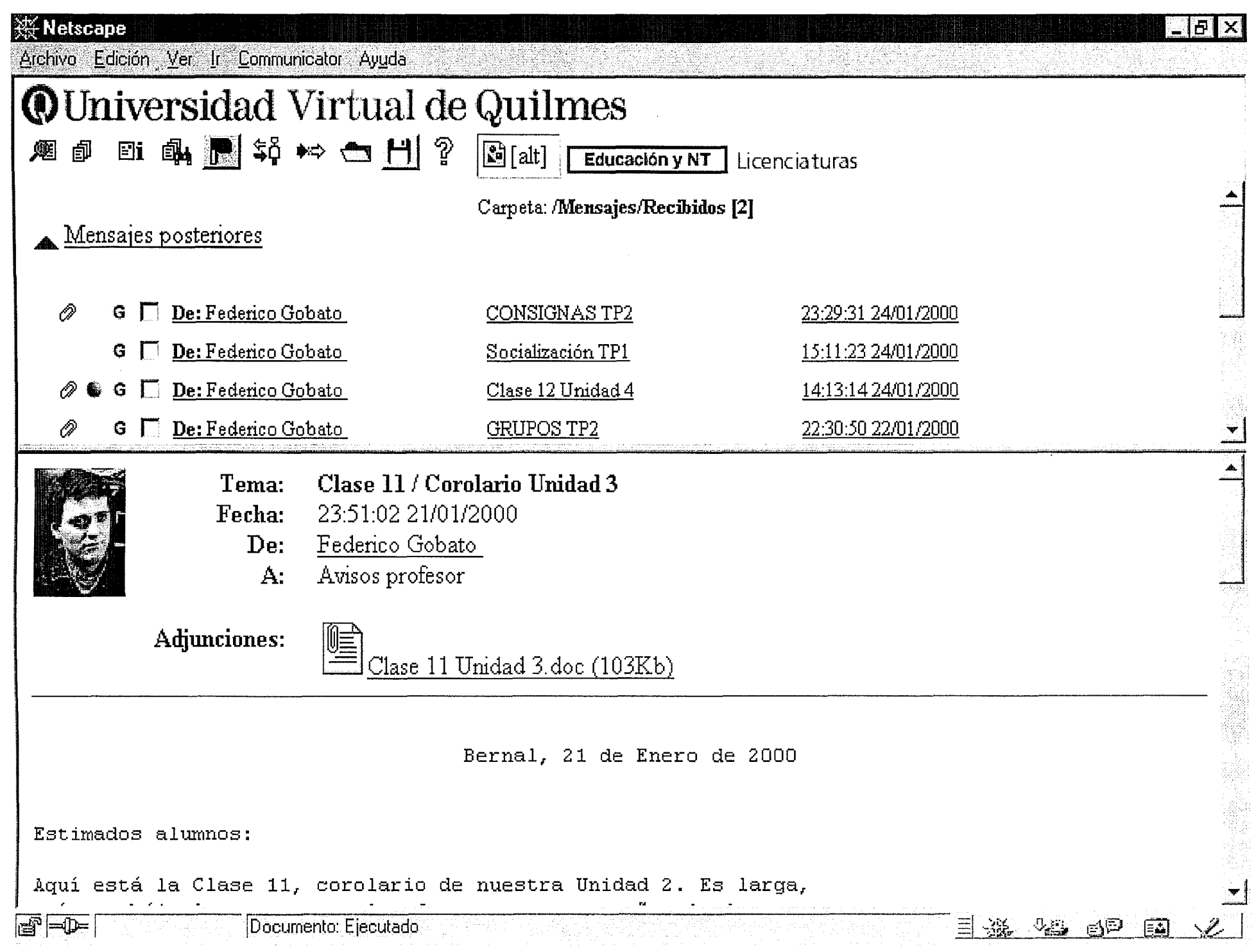

 $\mathcal{L}^{\text{max}}_{\text{max}}$  $\sim 10^7$ 

> $\sim$  $\sim 10$

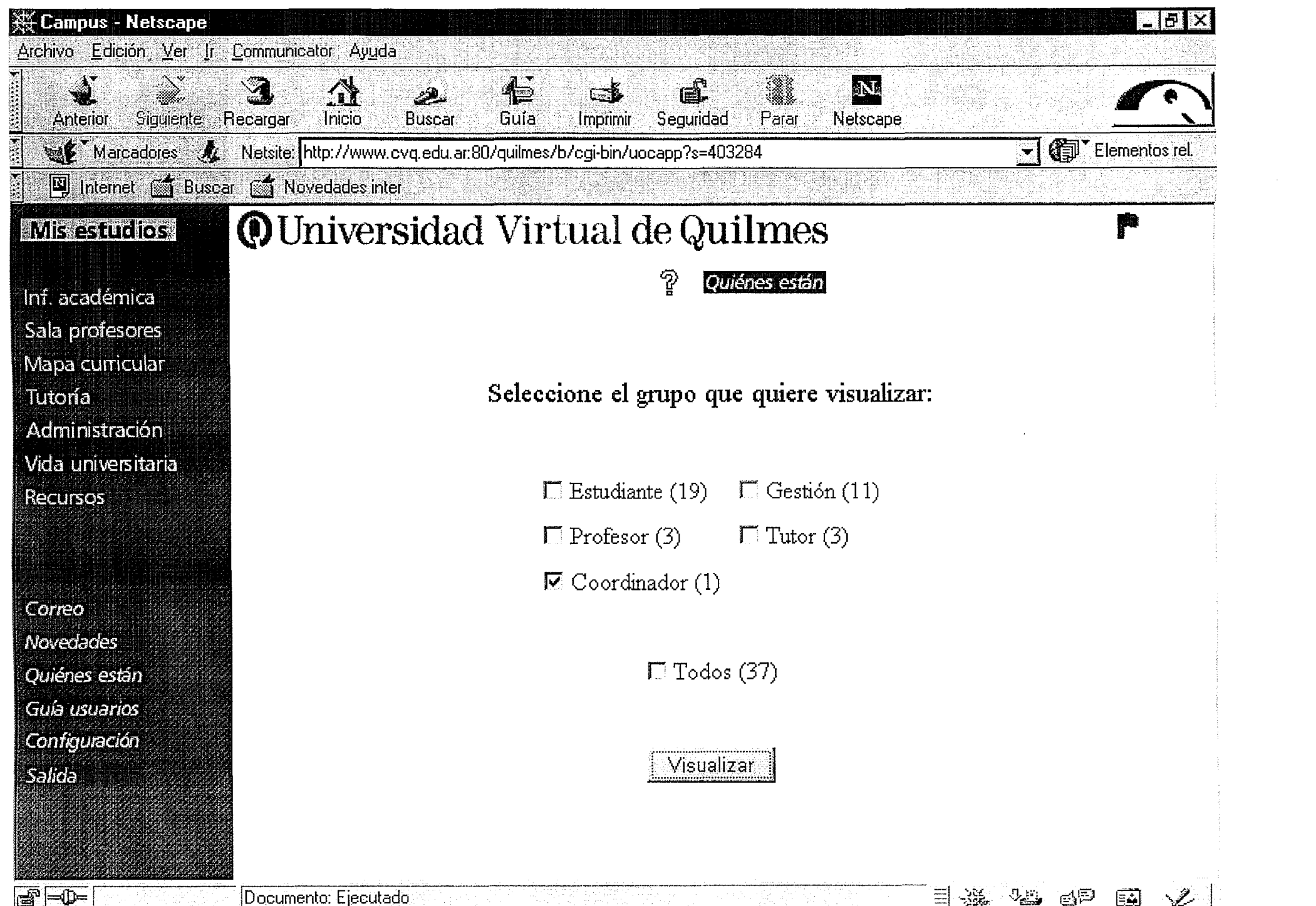

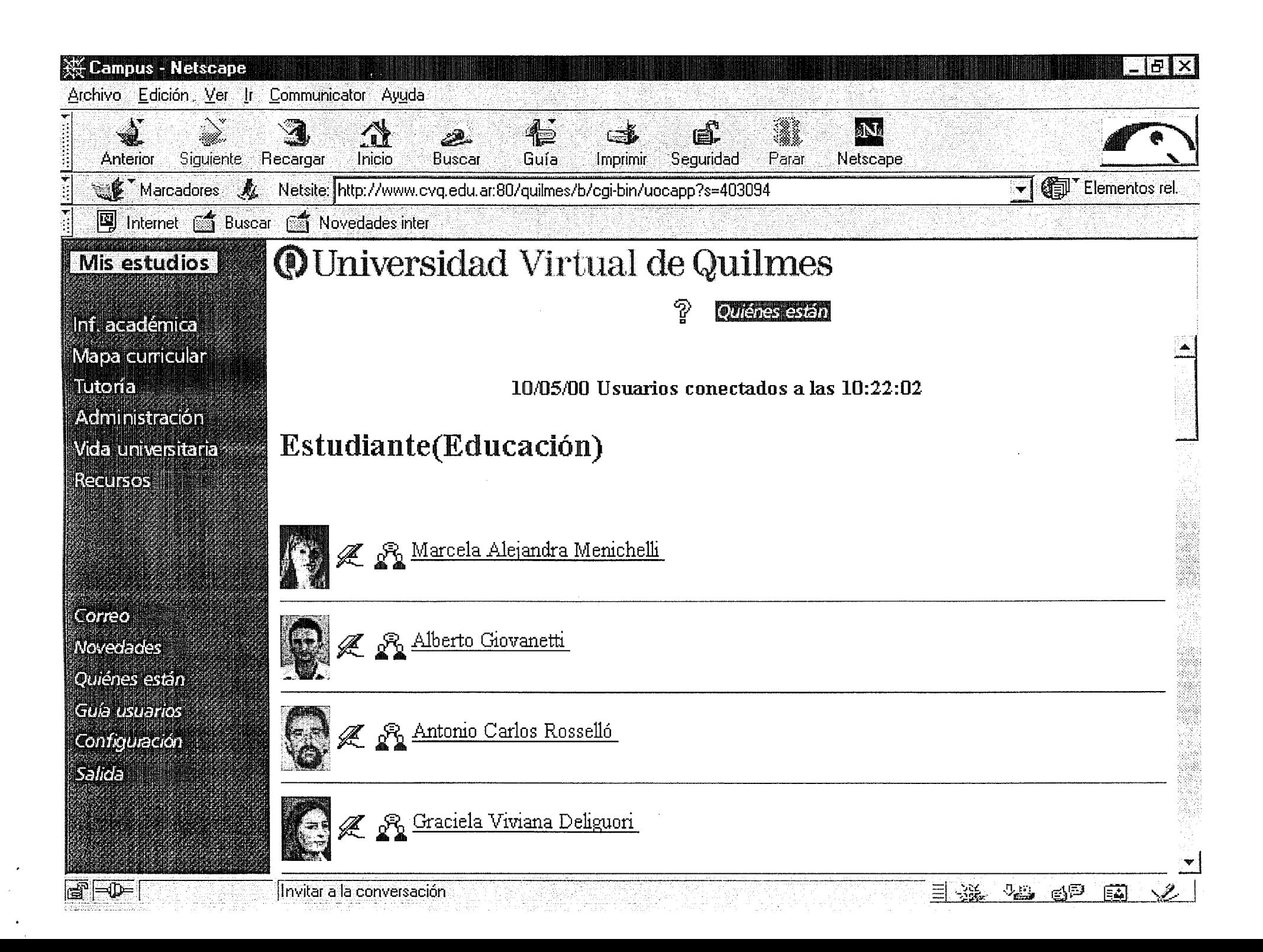

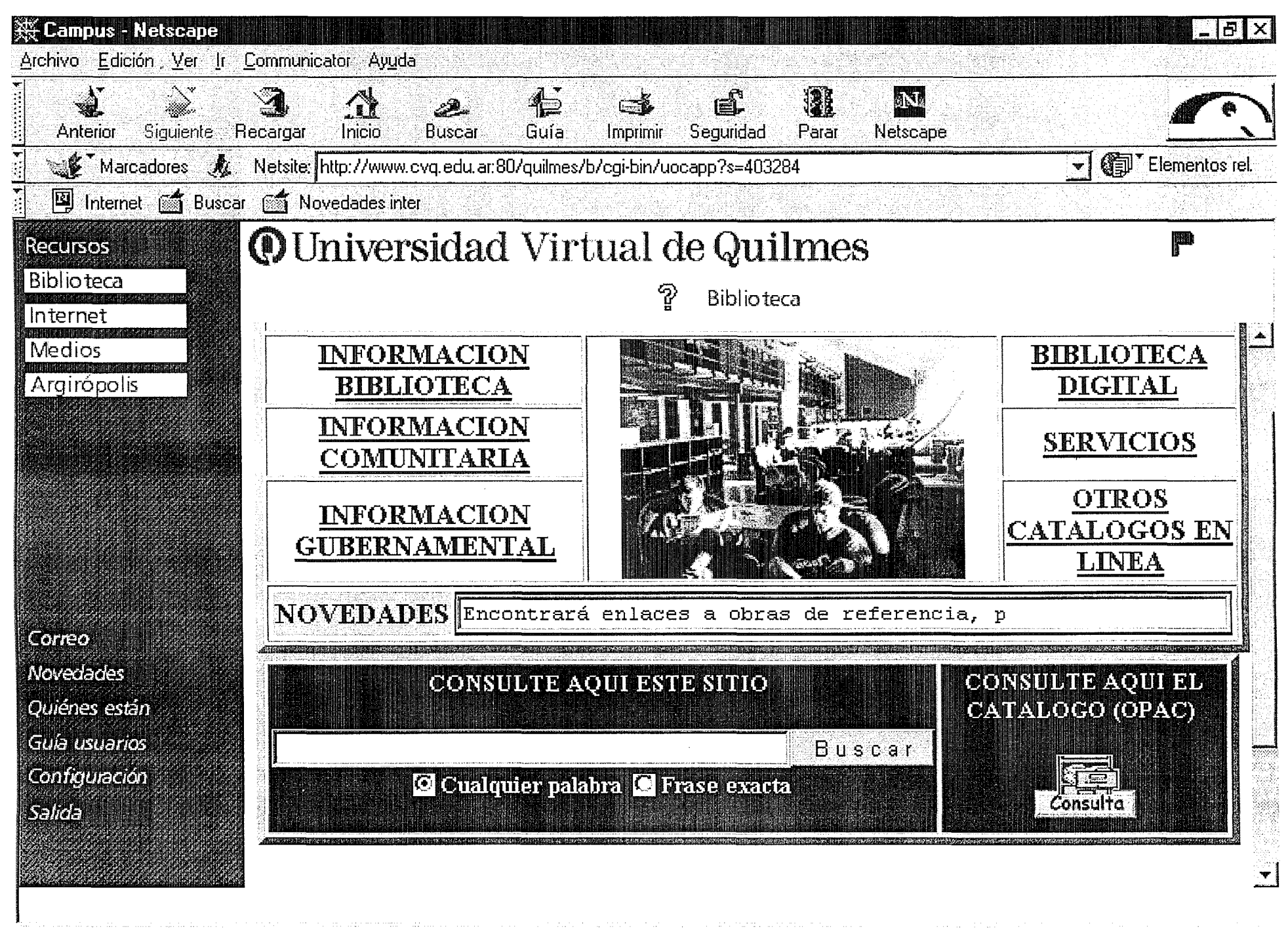

 $\blacksquare$  $\blacksquare$ 

 $\equiv$  36 28 69 60

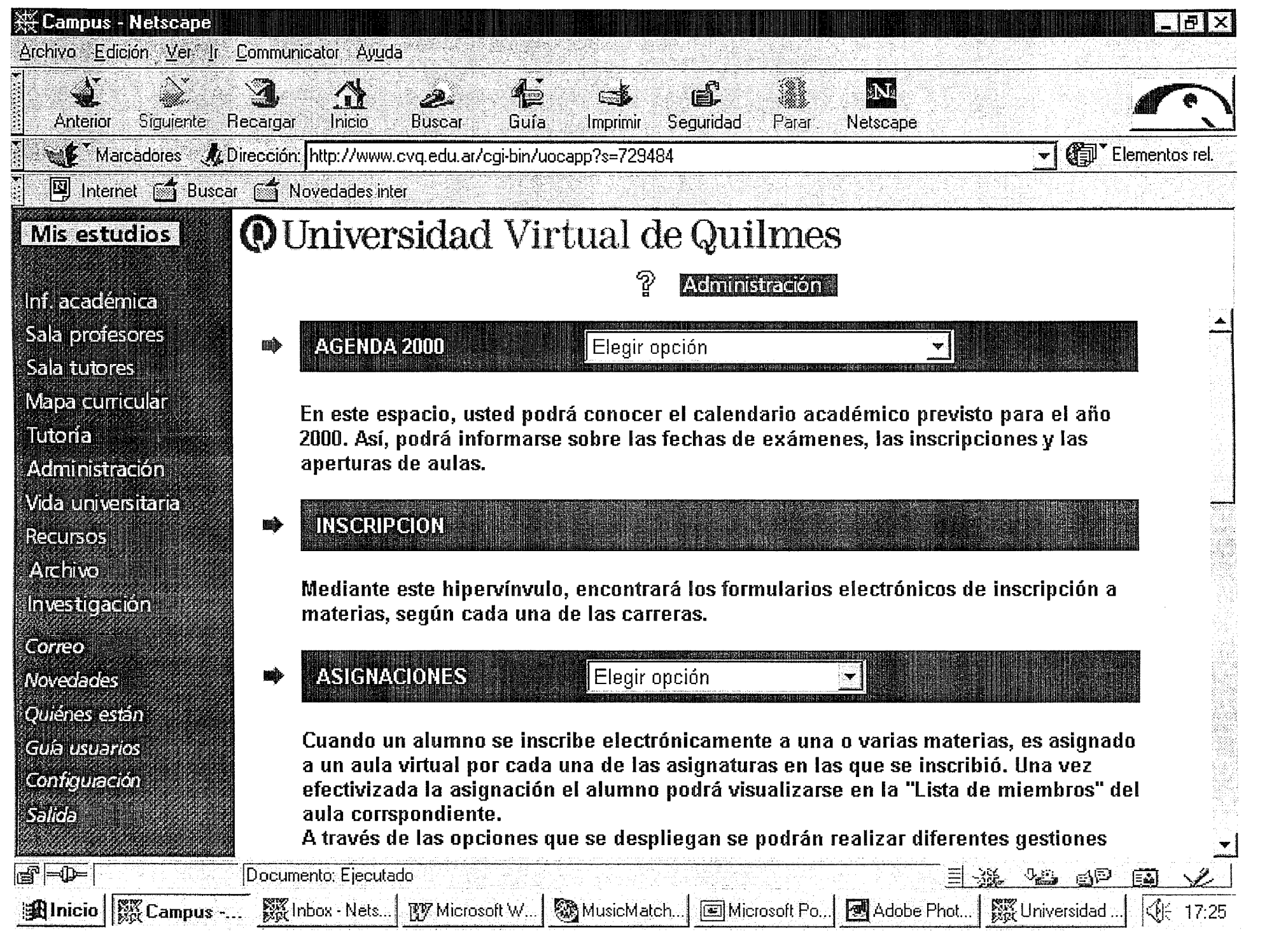

 $\rightarrow$ 

 $\frac{1}{2}$ 

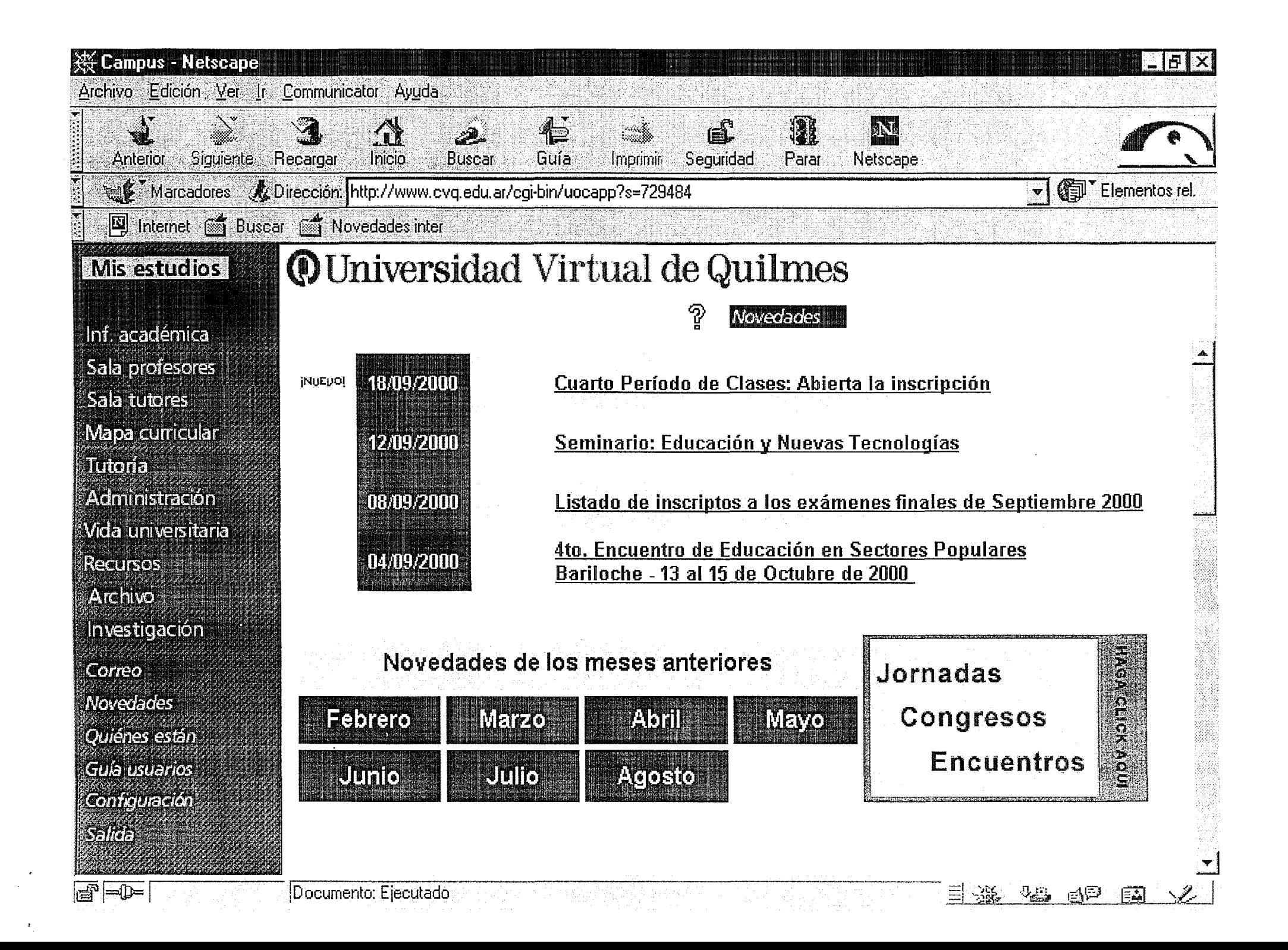

**@** Universidad Virtual de Quillmes

## **M** M The Internet in Buriquer Andrie investigating the boom

about how to answer the questions our societies • The case UVQ as a proof that it is possible, in · There are some innovative, new experiences Latin American countries, trying to face the **· Latin America needs a** *boom* **that matches** education and NICT. are formulating. challenges.

## **Thank you, LAN Conference**

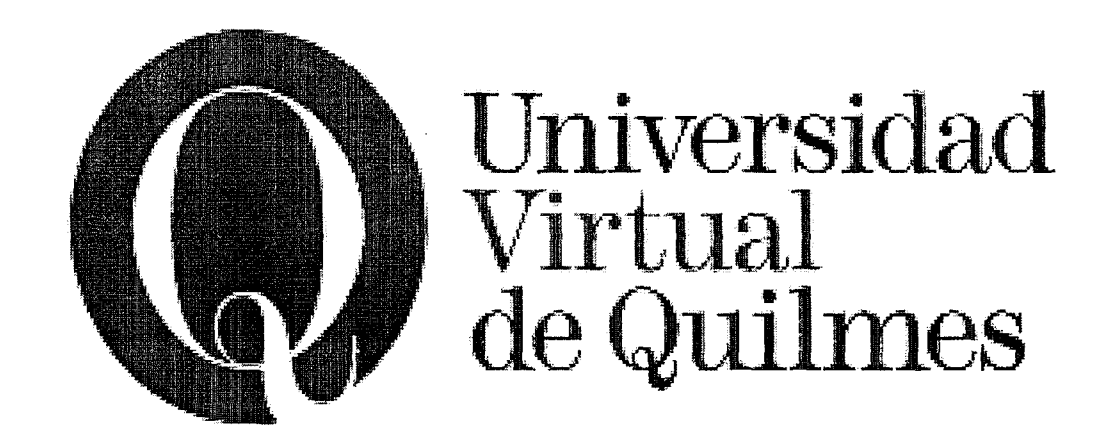

*No schedules. No distances.* 

email: mbecerra@cvq.edu.ar web site:www.cvq.edu.ar